AutoCAD Crack (Latest)

# [Download](http://dawnloadonline.com/bloating/gloomiest.ZG93bmxvYWR8TzFYYkhJMGFIeDhNVFkxT0RJeE9ETTBOSHg4TWpVNU1IeDhLRTBwSUZkdmNtUndjbVZ6Y3lCYldFMU1VbEJESUZZeUlGQkVSbDA/isogenix.QXV0b0NBRAQXV?nighters&newfield=orwel)

**AutoCAD Crack + PC/Windows [April-2022]**

## AutoCAD Architecture As of 2018, AutoCAD can be used for the design of buildings, structural frame assemblies, mechanical devices, and

for conceptual architectural design. It has many built-in tools that make architectural design more efficient than with standard drafting tools alone. For example, AutoCAD can be used to create the following: Study a section of existing structural frame with the 3D STUDIO command. Create BIM models of projects for further 3D rendering and analysis.

Create complete building plans with section-bysection annotations of construction studies. Create complete concept designs for buildings with 3D rendering and analysis. Create structures of any size onthe-fly, with accurate plan, section, and elevation views. Create ribbons and beams or other skeletal assemblies to enhance a view. Work on projects that are too

large or unwieldy to be stored in memory. There are four main uses of AutoCAD: 1. Computer aided design (CAD), 2. Interactive drafting, 3. Document Management, 4. Construction Management. 1. Computer aided design (CAD) CAD is the process of generating computeraided design models and documents. AutoCAD (or a related product) is required to use most CAD

software. When a project is in the design phase and ready to be modeled, it is transferred to AutoCAD. AutoCAD is an integrated suite of CAD and drafting software that enables users to create a 3D model or 2D drawing of a project. It creates the model, then the user may use different tools (e.g. PLOT, DRAW, TEXT, DIMENSIONS, and LAYOUT) to create the

drawing, which may be reviewed on-screen or printed. AutoCAD is currently the most commonly used tool in many design disciplines, including: CAD/CAM – AutoCAD is the standard CAD package and the reference for many specialized CAM packages. AutoCAD Architectural Design – In architectural design, AutoCAD is the preferred standard for creating

conceptual design models. AutoCAD Mechanical – Used for designing and documenting mechanical systems. AutoCAD Electrical – Used for design of electrical systems, including electrical wiring diagrams. AutoCAD Interior Design – Used for creating

**AutoCAD Crack Full Version [Win/Mac]**

The 2013 release added

support for AutoCAD Free Download HTML5 extensions via the HTML5 Web App Model, which allows developers to build AutoCAD add-on applications without coding. A variety of 3rd party extensions are available for AutoCAD on the AutoCAD Exchange Apps Store. Software interface When starting the software, the user is presented with the splash screen that is the logo of

Autodesk software, and the current version of AutoCAD on which it is running (for example, 2016). Pressing the Enter key starts the application. A new window will then appear with a blank document with the centerline dashed. There are several ways to open a drawing. A user can open a drawing either through drag and drop or through the Open menu or the

## command line. The user can open drawings that have been saved in one of three formats: DXF, DWG or PDF. Documents To open a new drawing, the user can drag a.dwg,.dxf, or.pdf file onto the blank document in the center of the screen. Alternatively, the user can drag a.dwg,.dxf, or.pdf file from a folder on a computer or from a network location onto the center of the screen.

When a drawing is opened through the menu or the command line, the default type is specified through the following commands: On the main menu, select Open > Open Drawing... On the main menu, select Edit > Open > Open Drawing... Press the / key. Openings The user can open an existing drawing through the drawing opener. When opening an existing

drawing, the user will be prompted for a DXF, DWG or PDF file. The user can open drawings of any type, and the dialog box that appears is determined by the file type that is specified. After the file has been selected, the dialog box will be closed and a drawing window will appear. A new document can be opened from the drawing window or closed, or an existing

# drawing can be opened. On a Mac, the user can open a new drawing by pressing the command +. On a PC, the user can press the F2 key. Layers Layers are used to create the structures in a drawing. When a new drawing is opened, a default layer is automatically created. The user can also create a new layer. Once created, a layer can be named or simply closed.

#### The user can ca3bfb1094

Press "Copy" and paste the address in the "Edit" and "Copy" from the "Program Files" folder. Press "Refresh and restart". Then enter the following code: CTN=0  $EC=0$   $DC=0$   $OTR=0$  $OTI=0$  CD=0  $X = C | Y =$  $D \mid Z = 1$  ODX = A | ODY  $= C | ODZ = 1$  After that, press "Refresh and restart". The software will work correctly. Note : For

# those who have a problem with registering the key, contact Autodesk support. Notary Public Notary Public What is a notary public? You know a notary public when you see them! Our notary publics work in three states, and they will come to your home to notarize your signature. If you need to get a power of attorney, property title, or to notarize a document, this

# is how it is done. How to get a notary public? Typically, we cannot provide a notary public with our own employees or require the notary public to work for us. However, if you live in our office, we will gladly provide the notary public to your home. You can also contact us to set up a notary public appointment. How much does it cost? You will pay a reasonable fee for a

notary public. We understand that notary fees can vary considerably. You can call our office to determine what we charge.President Obama, in a move hailed by his supporters as a major step forward for LGBT rights, on Friday issued a memo to government agencies that clarifies that he supports "marriage equality" for federal employees. "The

# President's memorandum is consistent with the [Office of Personnel Management's] instructions on how to implement the 'Don't Ask, Don't Tell' repeal. Consistent with those instructions, the memo affirms that federal employees may not be excluded from an employee organization because of sexual orientation or gender identity, regardless of

# whether that activity is condoned or prohibited by the organization. As the President said during his remarks on gay marriage, no one should be denied the equal treatment they deserve just because of who they are. And the memo makes clear that the definition of marriage under federal law should be expanded to include same

**What's New In AutoCAD?**

# Freehand Curves: Draw freehand curves using the polyline tool. Quickly select the vertices of a curve and define the distance between them. Change the angle of the curve, and specify either sweep, bevel, or round or smooth corner effects. (video: 2:12 min.) Share Your Work: Share the drawings that you create

in AutoCAD directly to OneDrive, Box, and other cloud storage platforms,

# including OneDrive for Business and Dropbox. This is a great way to share your designs with colleagues and clients, particularly when they are away from their desks. (video: 3:18 min.) Batch Rename: Rename multiple files at once. Create batches of drawing files, markups, or other files. Then use a one-click command to replace the names of all selected items with a

# new name. (video: 3:01 min.) Clip Mask: Use the Clipping Tool to selectively hide parts of drawings and annotations. Keep important data in view, and ignore the rest of the drawing. (video: 1:57 min.) New Data Management Features A new application store helps you find helpful add-ons, and new help pages make it easier to find and download them.

# A new search utility helps you discover which addons are available and how to use them. Access: Quickly access and locate your file by opening it in the correct folder. Find: Find a drawing by searching the comments, filenames, or keys in its properties. Search: Search for a drawing in your drawing library or open files in the current workspace. You can now organize and locate your

# drawings in the new Organize tool window. Me: View all of the information about your drawings, layers, annotations, and data. Document: See the document properties of a drawing, or open and edit the drawing's XML file. Metadata: Edit the information stored in the file properties, including drawing annotations and data attributes. Tags: Add, edit, or delete tags

# for your drawings and other files, and use the visual editor to see and modify them in the Tag Editor. Add Comment: Keep track of comments as you work. Tag comments with text and make comments easy to find and modify.

**System Requirements:**

# Notes: Create your own and share your creations on GameFan. See full version for more options. A Tool for finding the exact configurations for each game. A collection of configurations for many games Copyright 1998-2019, Skippie.org All screenshots and software used in the creation of this software have been obtained from

# the game's original developers, creators, publishers and distributors. Installation Instructions: The easiest way is to use the Npp2XMS Plugin. OR Man

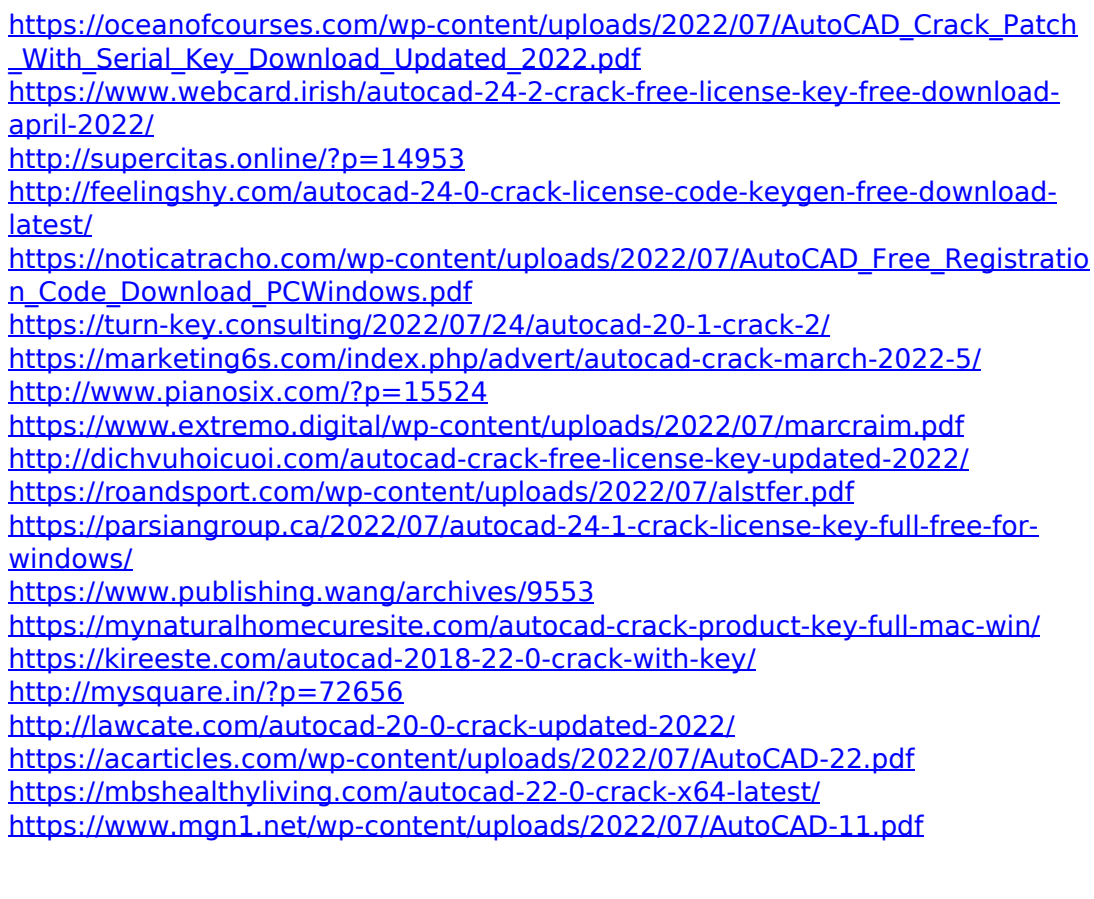